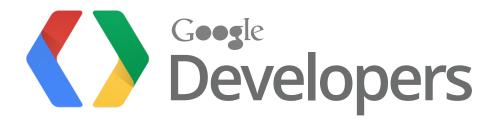

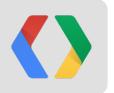

# Web Page Design With The GPU in Mind

Supercharge your page rendering with the GPU

Grace Kloba
Tech Lead - Chrome for Android

Colt McAnlis

Developer Advocate Chrome

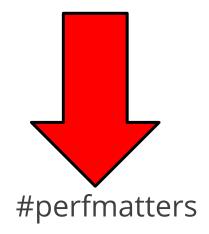

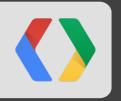

# How does a web page get drawn?

More importantly, why hasn't it drawn my cat photos yet?

#### **Software Rasterization**

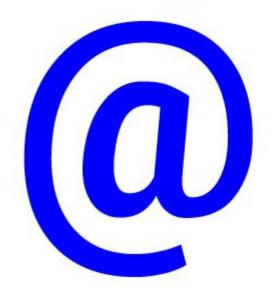

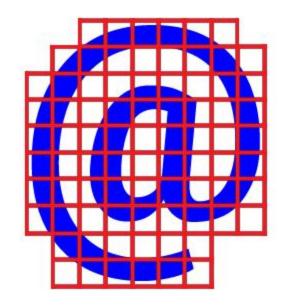

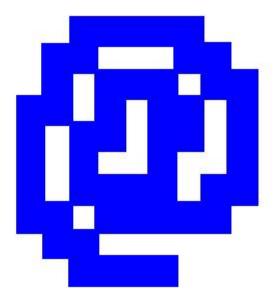

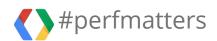

#### **Scrolling & Rasterization**

See also: List of Anseriformes by population

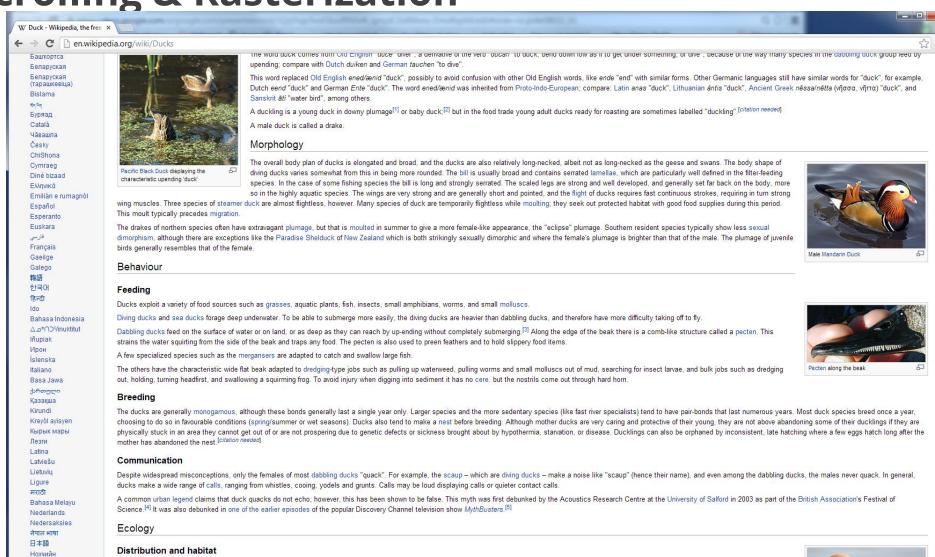

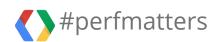

Norsk hokmål

#### **Scrolling & Rasterization**

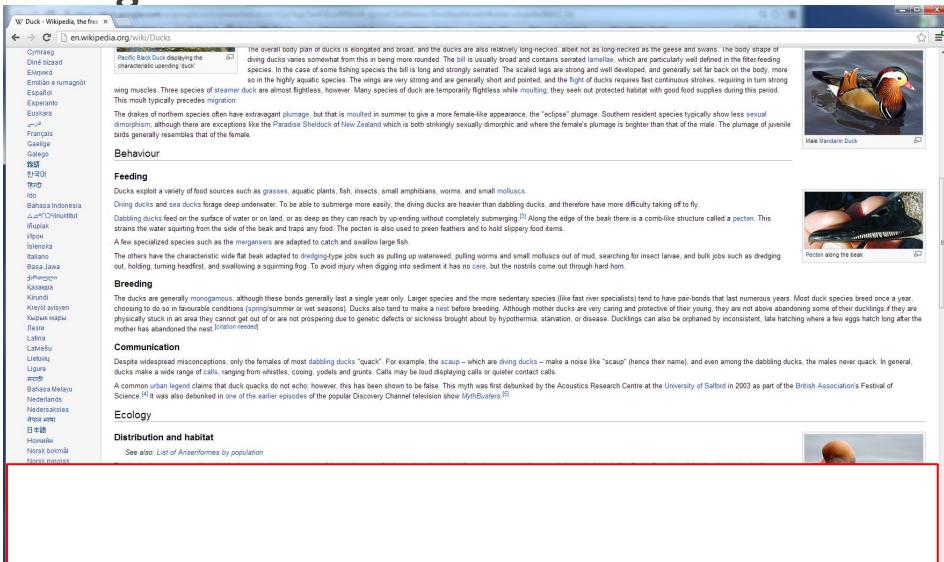

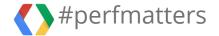

#### **Animation & Rasterization**

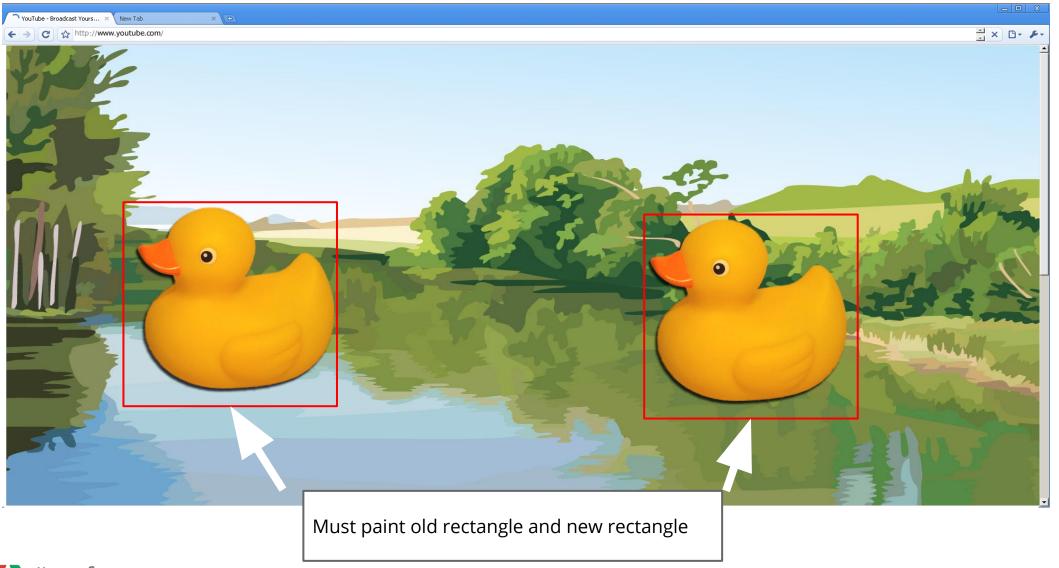

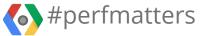

#### **High DPI** = High amounts of work

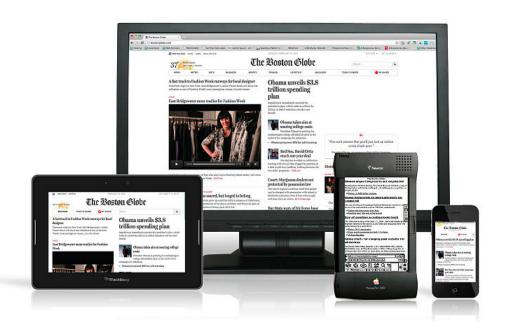

| Device | px/ | inch |
|--------|-----|------|
|        |     |      |

| iPad Mini        | ~ 160 |
|------------------|-------|
| Kindle Fire      | ~ 170 |
| Nexus 7          | ~ 216 |
| Macbook + Retina | ~ 220 |
| Chromebook Pixel | ~ 239 |
| Nexus 10         | ~ 300 |

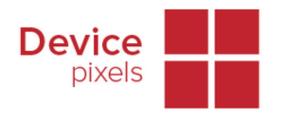

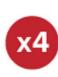

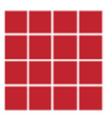

#### HiDPI screes require 4x pixels!

Which means 4x the amount of work to paint!

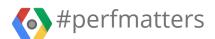

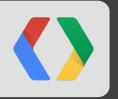

# **Hardware Compositing**

Using the GPU to make even faster websites

### **Graphics Processing Unit**

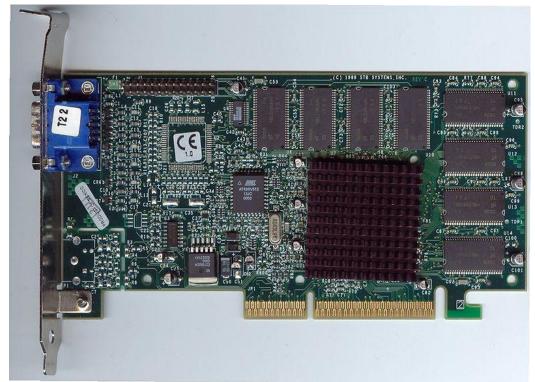

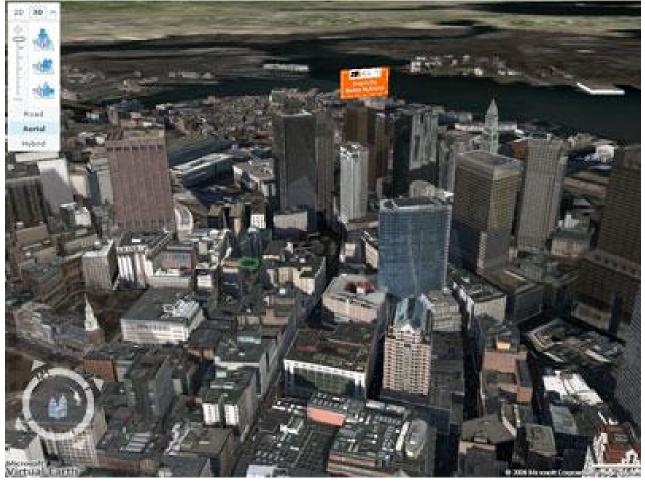

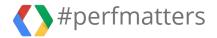

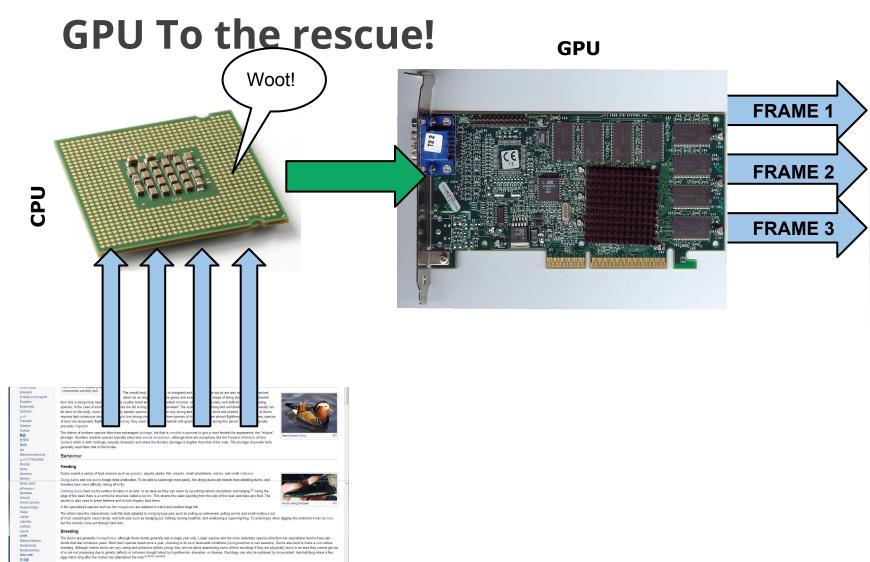

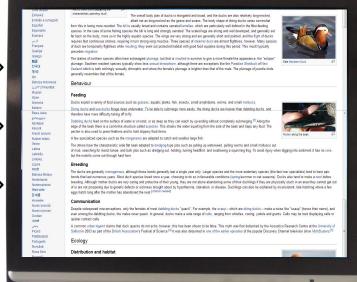

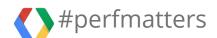

Distribution and habitat

even among the distilling ducks, the makes never quack. In general, ducks make a wole range of calls, ranges from whorks, cooling, youlde and guests. Calls may be loud displaying calls or quiete control calls.

A common valuable legand claims that discl quacks du not either, however, this has been shown to be false. This might have first debuthed by the Accounting Research Center at the University of Martine of 2004 as per of the falling Association Federal of Security of Times and the anti-order to 4004 and the entire years of the opposition Excessive Charles and Center of 1004 and the entire years of the opposition Excessive Charles and Center of 1004 and the entire years of the opposition Excessive Charles and Center of 1004 and 1004 and

#### Tiling Textures = Memory Win

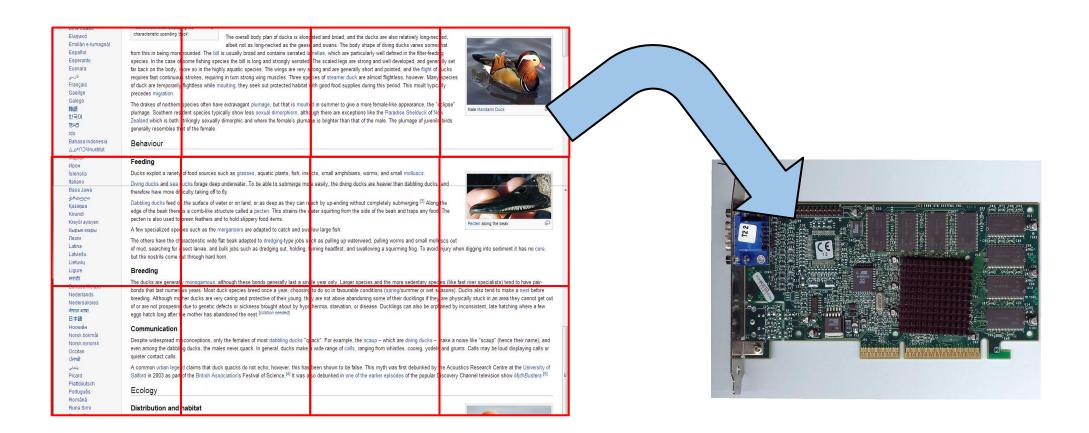

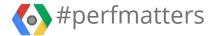

#### **Caching Tiles**

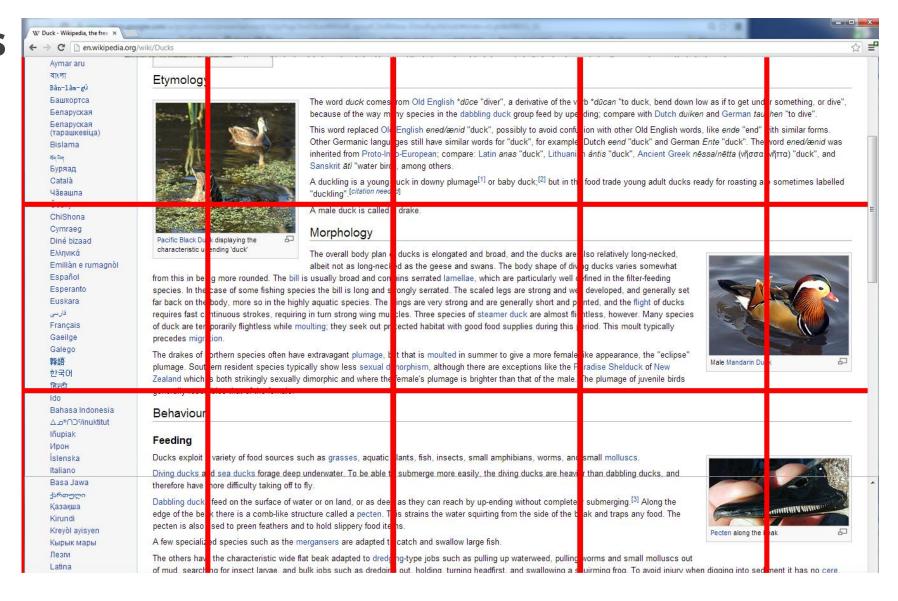

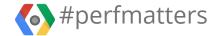

#### **Caching Tiles**

#### Still in Cache, Not visible

#### Still in Cache, Visible

#### **New Tiles added**

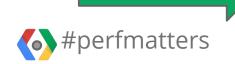

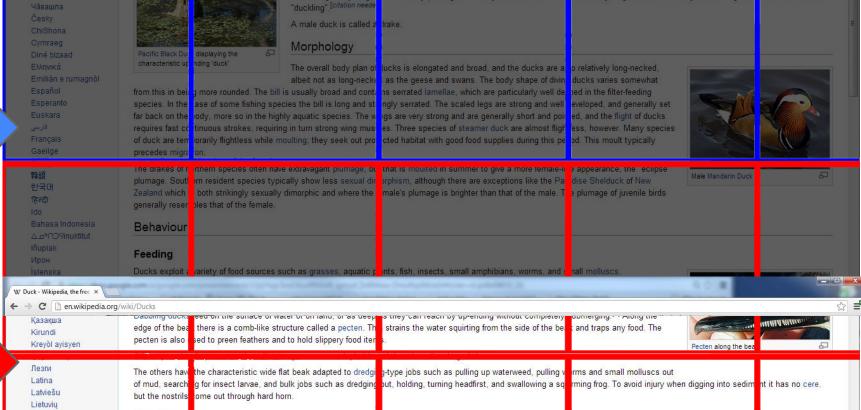

#### Breeding

Ligure मराठी

Bahasa Melayu

Nederlands

नेपाल भाषा

日本語

Occitan

Picard

Plattdüütsch

Português Română

Runa Sim Русский

Саха тыла

Simple English

Српски / srpski

Sardu

Nedersaksies

Norsk bokmål

The ducks are enerally monogamous, although these bonds generally last a single year only. Larger species and the profession of the profession of the profes

#### Communication

Despite widesc and misconceptions, only the females of most data ing ducks "quack". For example, the scaup — which are diving ducks — make a noise like "scaup" (her e their name), and even among the dabbling ducks, the males never quack. In general ducks make a wide range of calls, ranging from whatles, cooling, yodels and grunts. Calls may be love displaying calls or

A common urban legend claims that duck quacks do not echo; however, this has been shown to be false. This myth was first debunked by the Acoustics Research Centre at the University of Salford in 2003 as part of the British Association's Festival of Science. [4] It was also debunked in one of the earlier epic ides of the popular Discovery Channel television show MythBusters. [5]

#### Ecology

#### Distribution and habitat

See also: Let of Anseriformes by population

The ducks have a cosmopolitan distribution occurring across most of the world except for Antarctica. A number of species manage to live on sub-Antarctic islands like South Georgia and the Auckland Islands. Numerous ducks have managed to establish themselve on oceanic islands such as Hawaii, New Ze land and Kerguelen, although many of these species and populations are threatened or have become extinct.

Some duck species, mainly those breeding in the temperate and A ctic Northern Hemisphere, are migratory; those in the tropics, however, are generally not. Some ducks, particularly in Australia where rainfall is patchy and erratic, are nomadic, seeking out the tomporary lakes and pools that

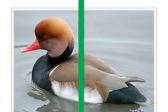

### Tiles Recycled

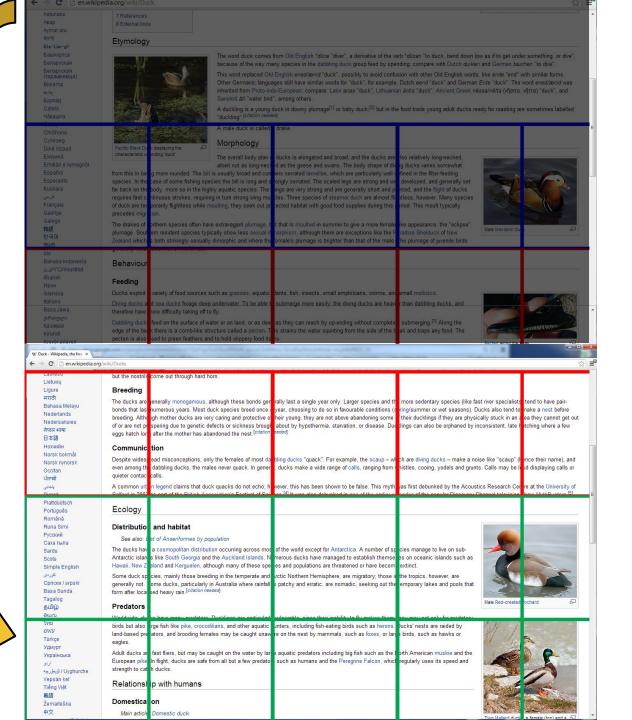

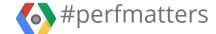

#### **Pre-Painting**

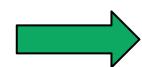

# Not yet-visible, but pre-painted

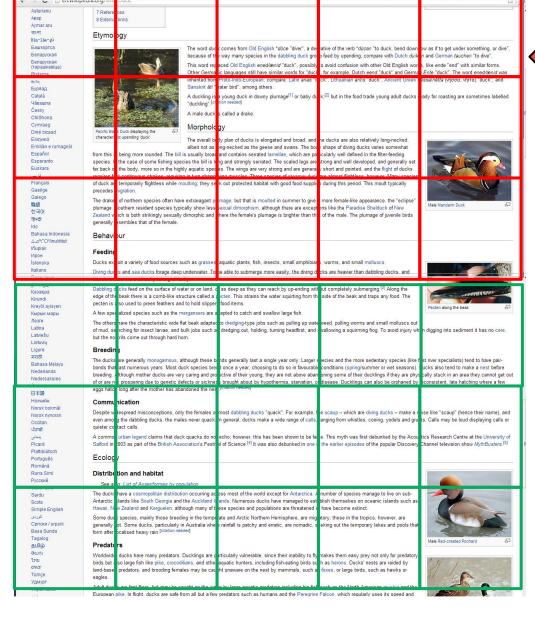

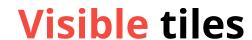

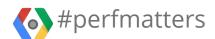

### **Tiling and Animation**

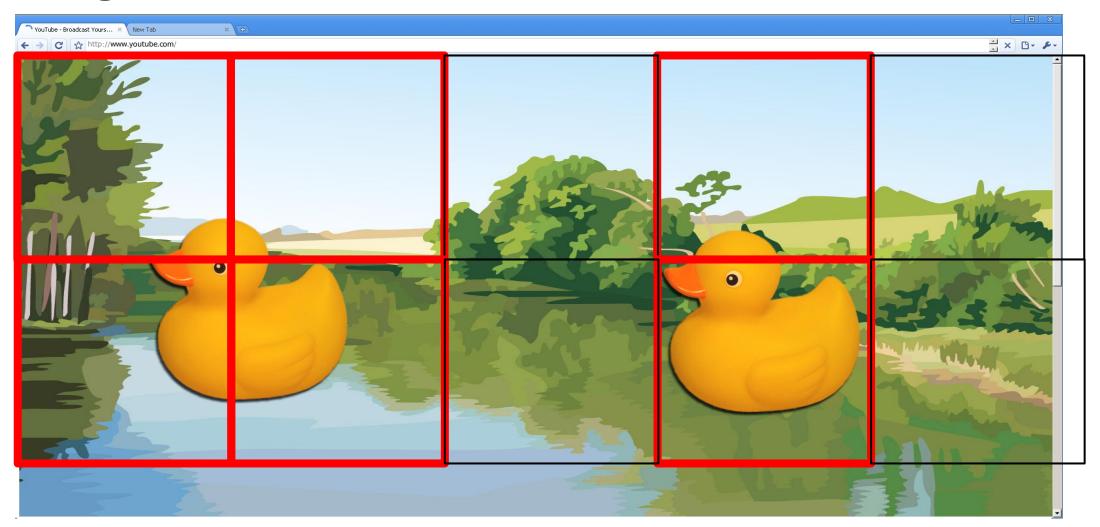

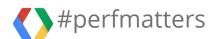

#### **Animation & Rasterization**

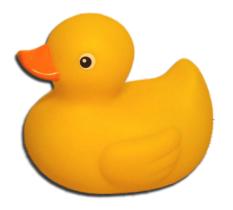

# GPU Layer 1

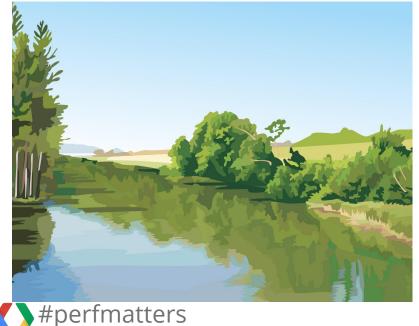

GPU Layer 2

#### **Tiling and Animation**

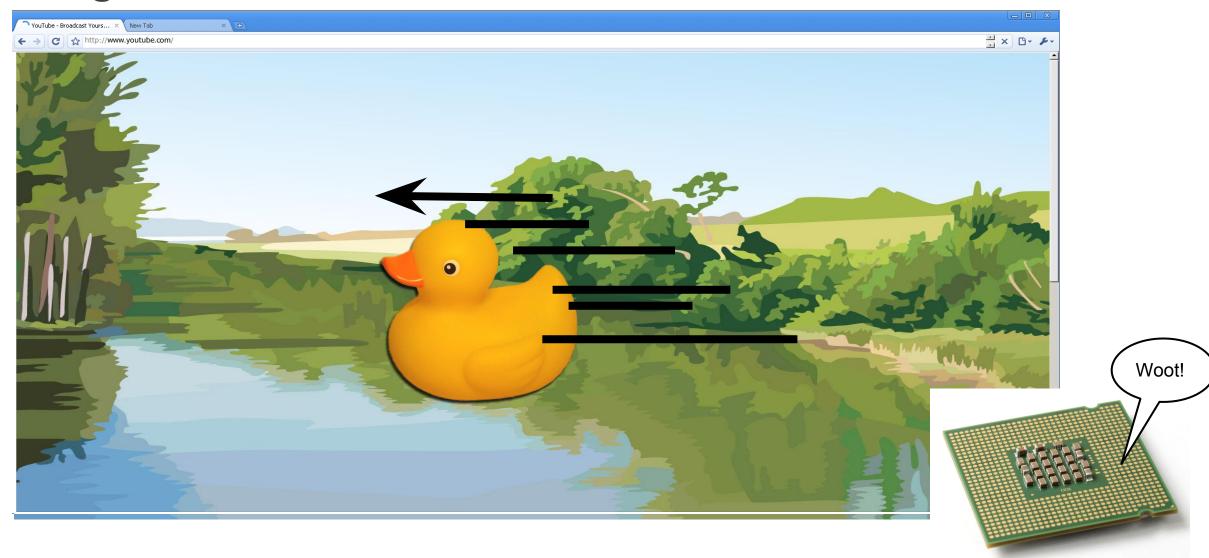

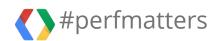

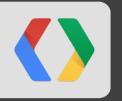

# Controlling Layers with CSS

How developers can use all this.

#### **Hands-Free layer promotion**

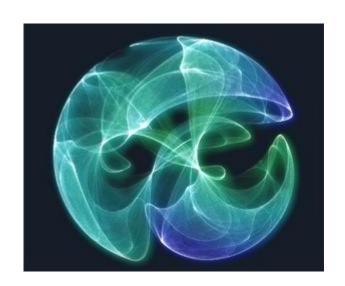

**Canvas** 

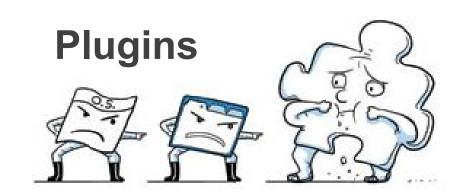

Video

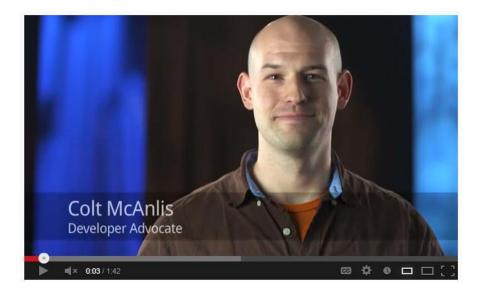

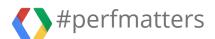

#### 3D Transform = Auto layer promotion

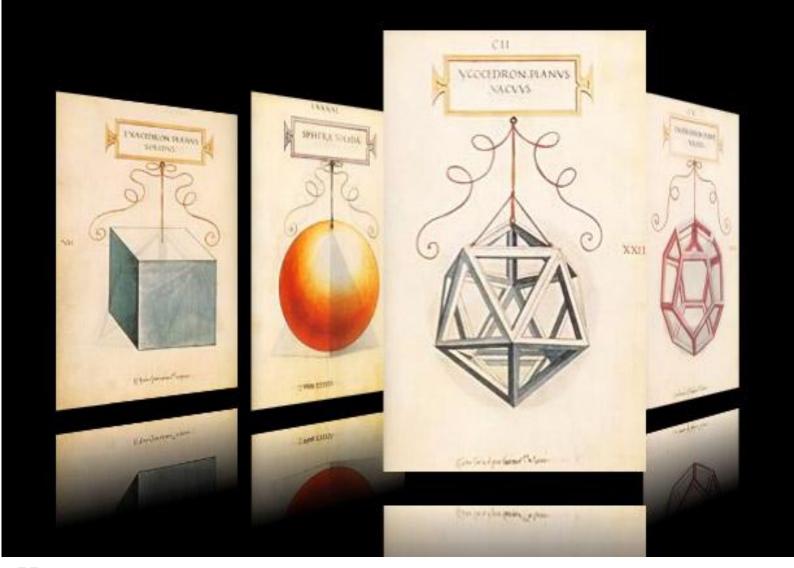

- TranslateZ
- ScaleZ
- RotateX
- RotateY
- RotateZ
- Translate3D
- Scale3D
- Rotate3D
- backface-visibility: hidden

2D Transforms do NOT create layer

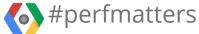

#### **CSS Animations**

**OPACITY and TRANSFORM** 

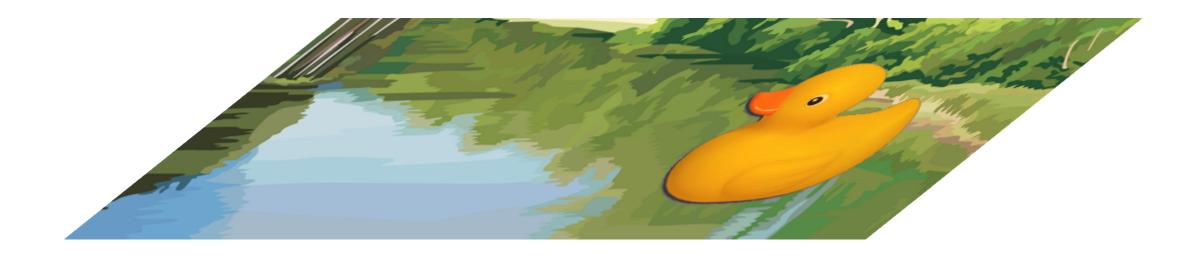

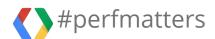

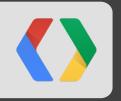

# Tradeoffs and consequences

The GPU is not a silver bullet!

# The cost of too many layers: Additional Memory

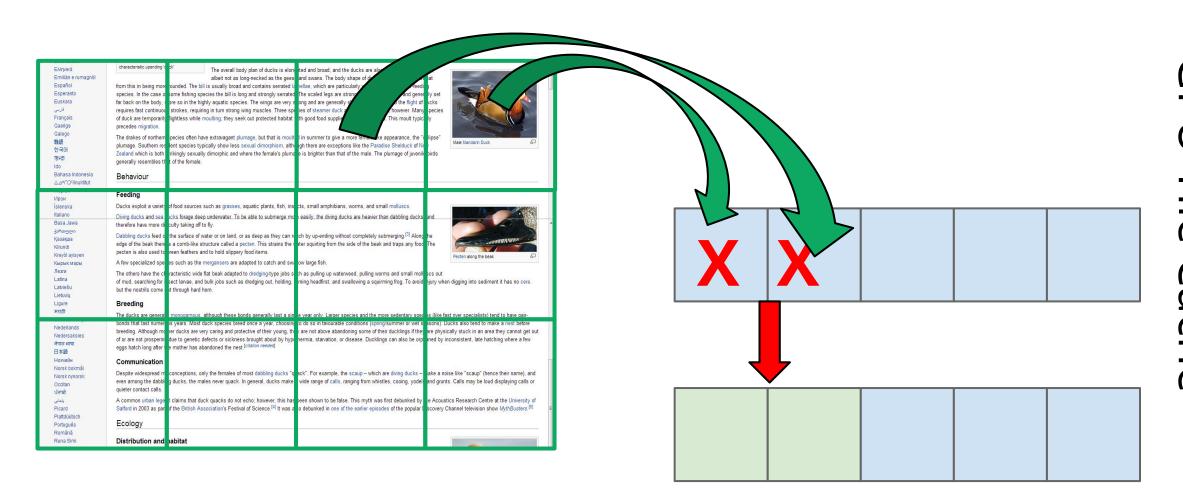

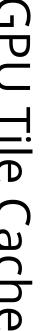

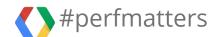

# The cost of too many layers: Additional Processing

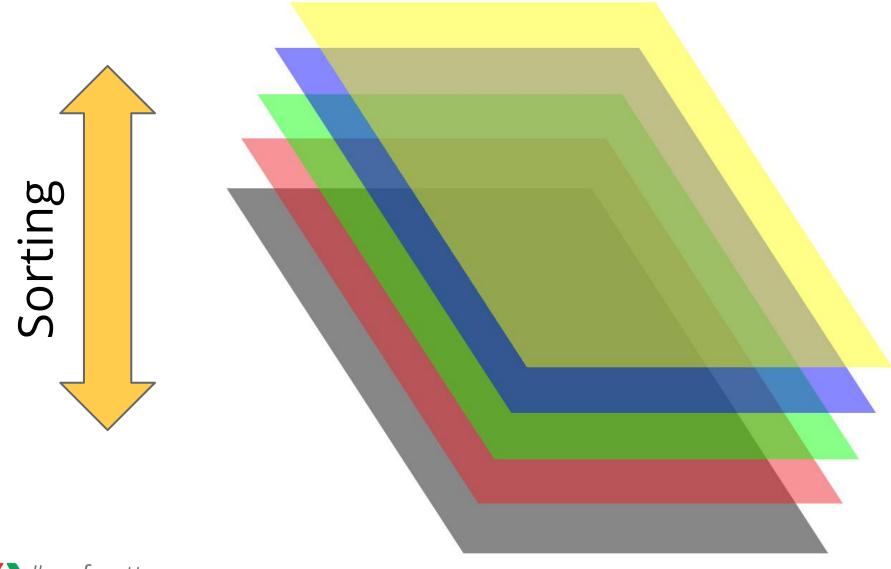

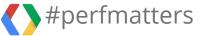

#### **Layering & Animation tradeoffs**

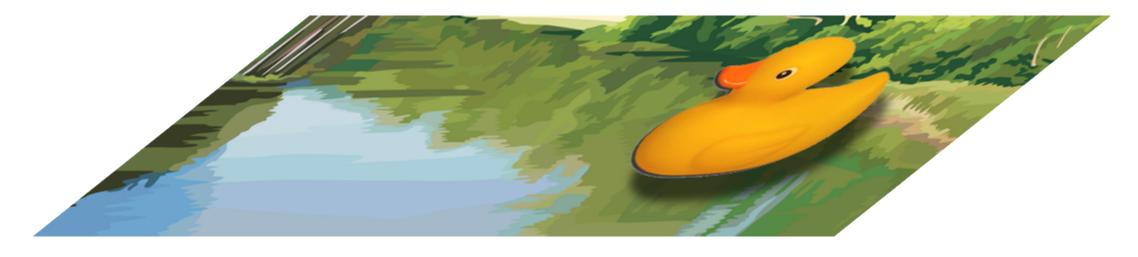

translateZ(0) ==> Layer promotion ==> Memory Usage

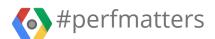

#### display:none invalidates pre-painting

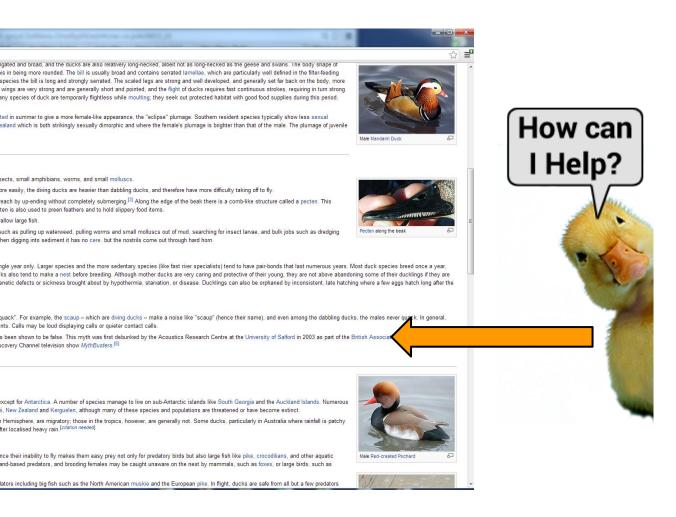

display:none display:block

Triggers Paint

display:block translateZ(0)

Load-time Paint

**Gambling** on potential usage

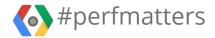

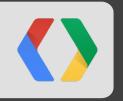

# Input with Threaded Compositing

We should be able to render w/o needing to be blocked by input

### Responding to paint requests

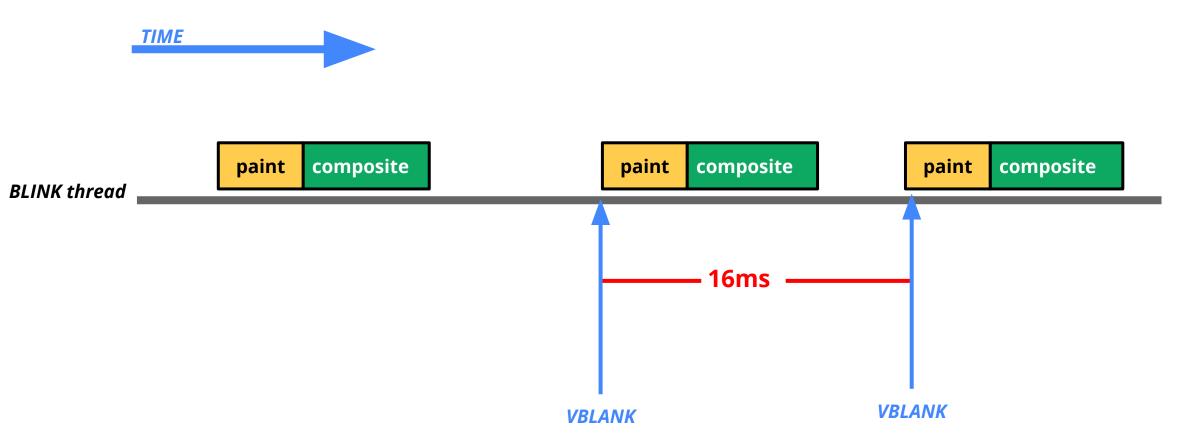

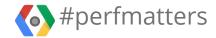

#### Single threaded event queue

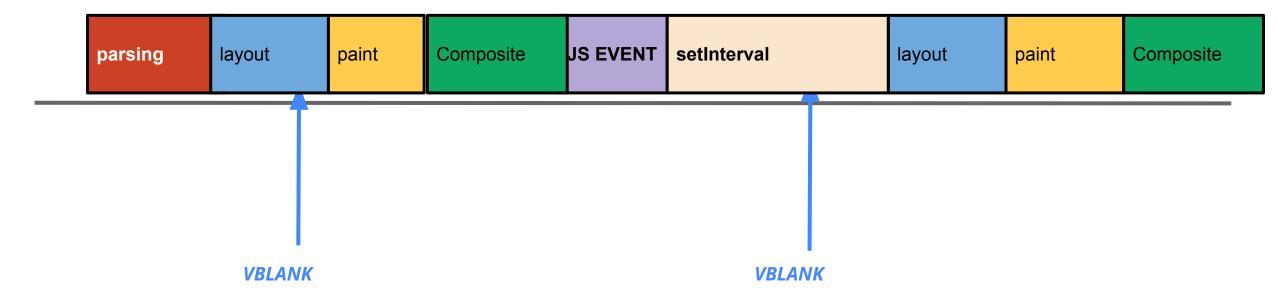

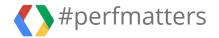

#### **Outta Time**

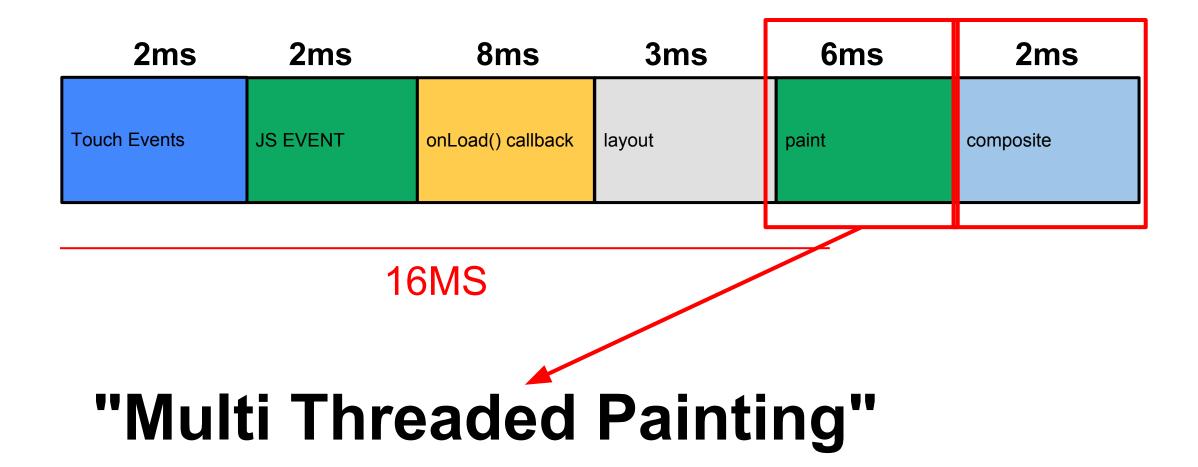

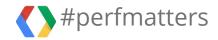

#### Threaded compositing - Multithreaded

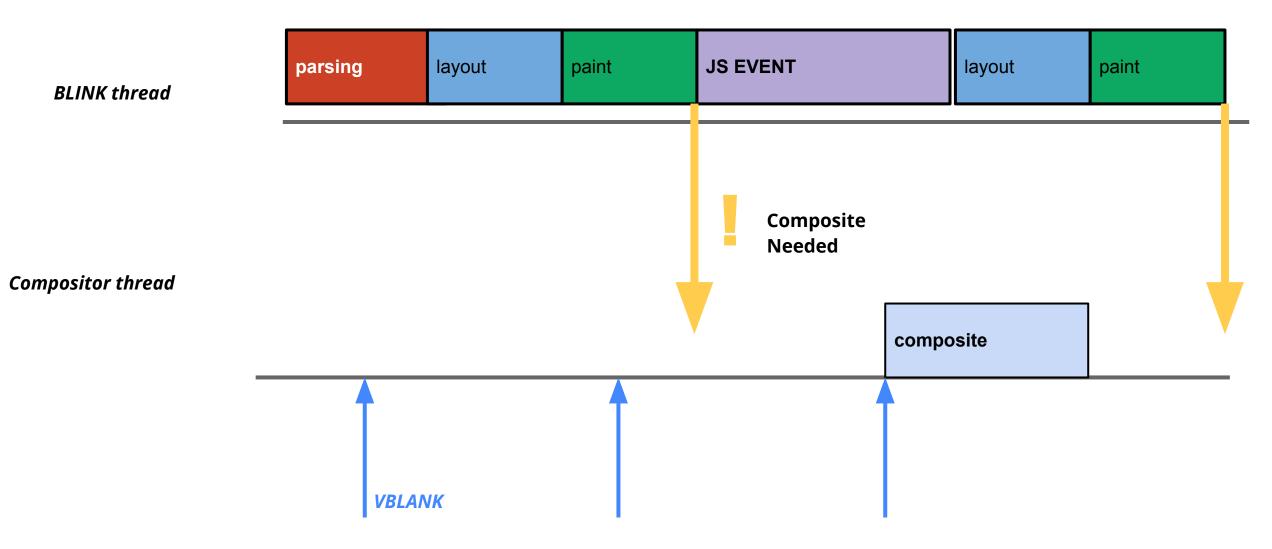

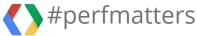

#### Let the browser scroll

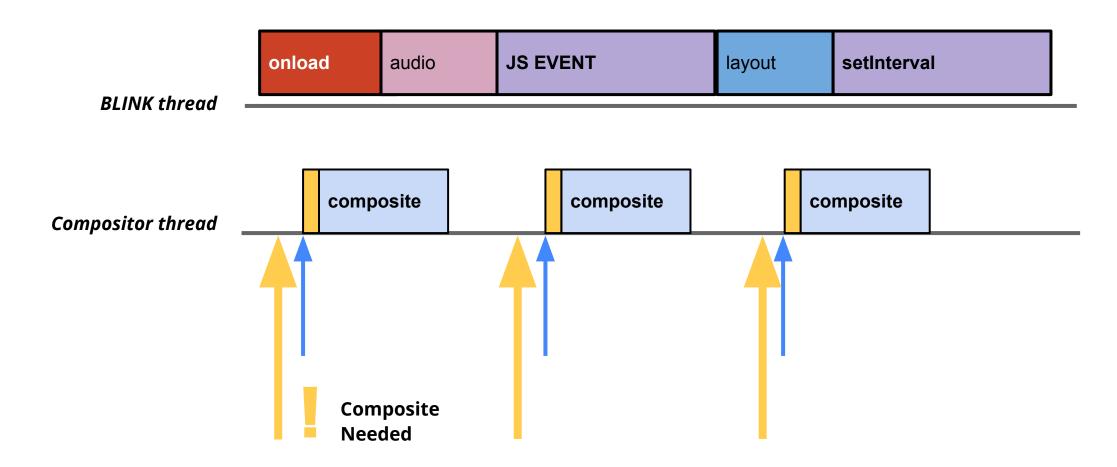

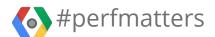

#### Don't use custom scroll libraries

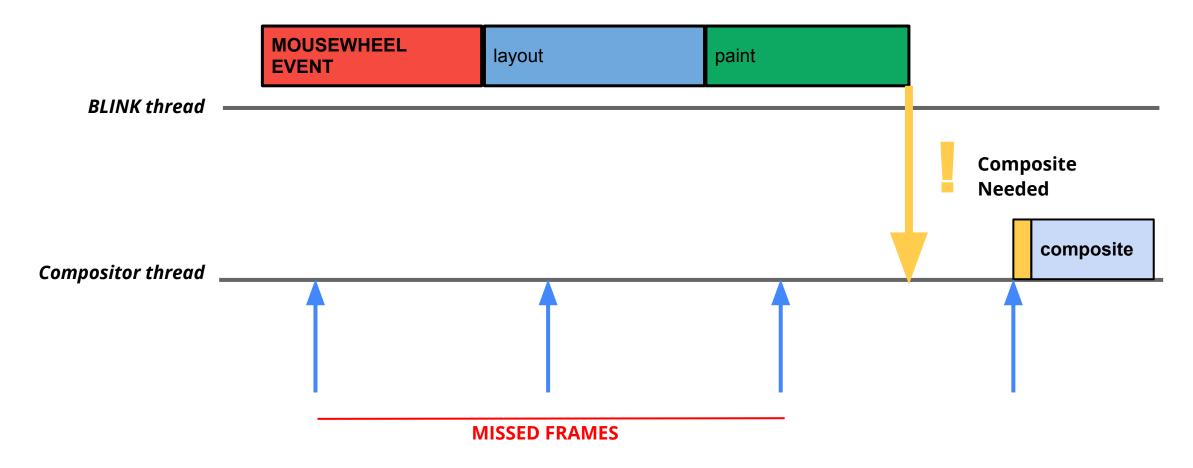

**Custom scroll handler == Slow Performance** 

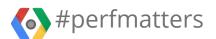

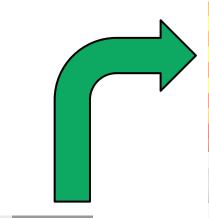

```
<style>
#staticHeader
{
    position: fixed
    z-index: 0
}
</style>
```

# DUCK SURFING 101

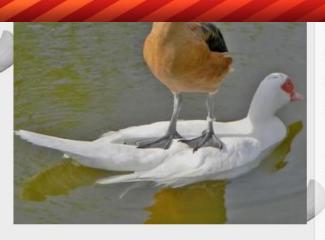

standing on the back of another duck, like "What up, you're my new boat".

Duck surfing began back in Greece, but they called it "βάρκα πάπια" Or "Duck Boat" and has since evolved into a legitimate sport

See this duck? It's doing it wrong. Duck surfing requires a Duck standing on another Duck. Professional leagues have formed with the notion that the Duck only need to punch the curl, (thus removing the lower Duck) but this is incorrect in terms of the traditional art.

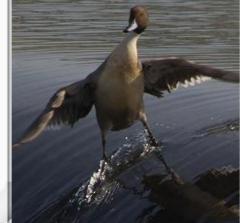

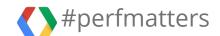

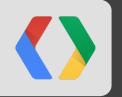

# Tooling and insight

Tips and tools navigating Accelerated compositing.

#### How to see what layers you have

Turn on "show layer borders" in devtools options

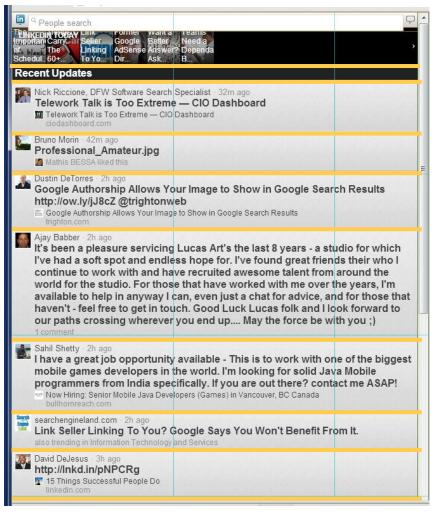

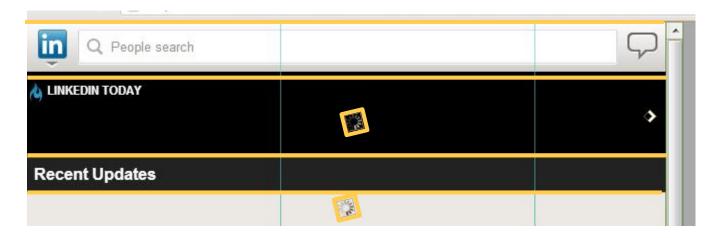

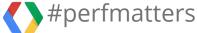

#### chrome://tracing

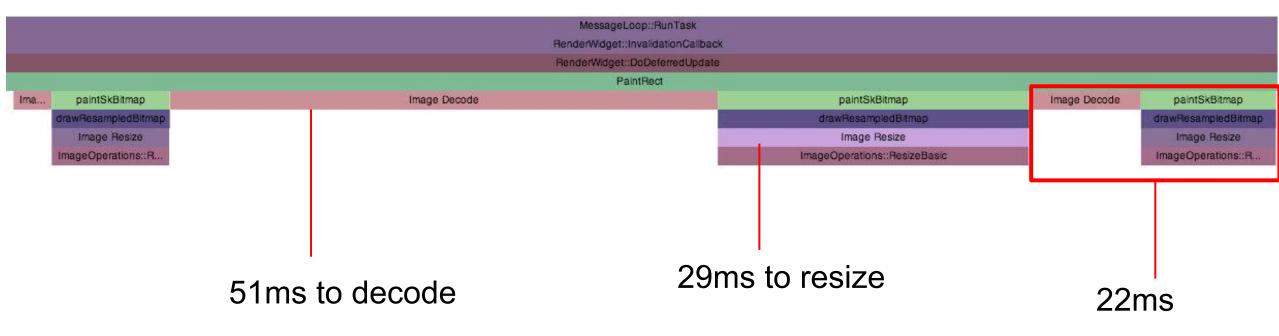

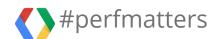

#### **Browser-driven scroll**

#### **COMPOSITE!**

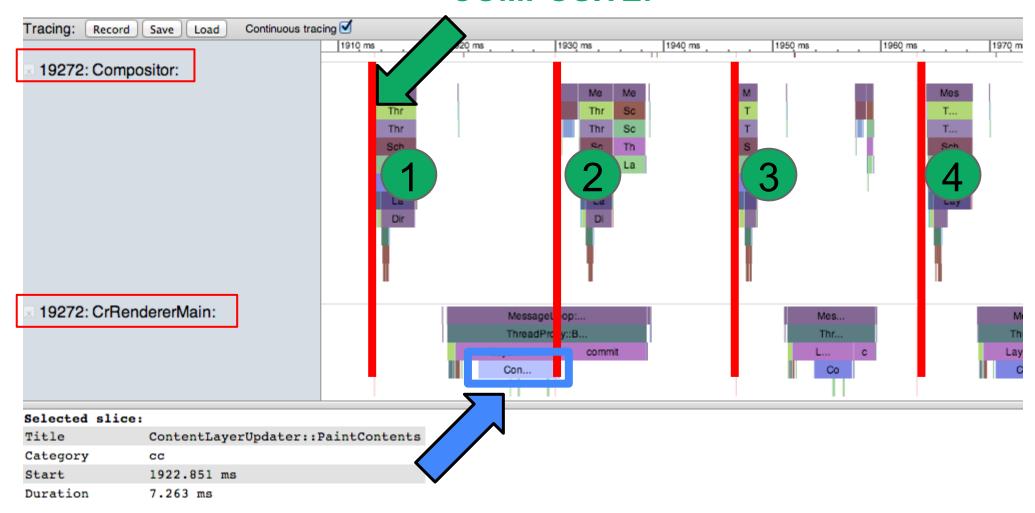

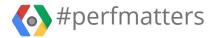

#### JS driven Scroll

#### **COMPOSITE!**

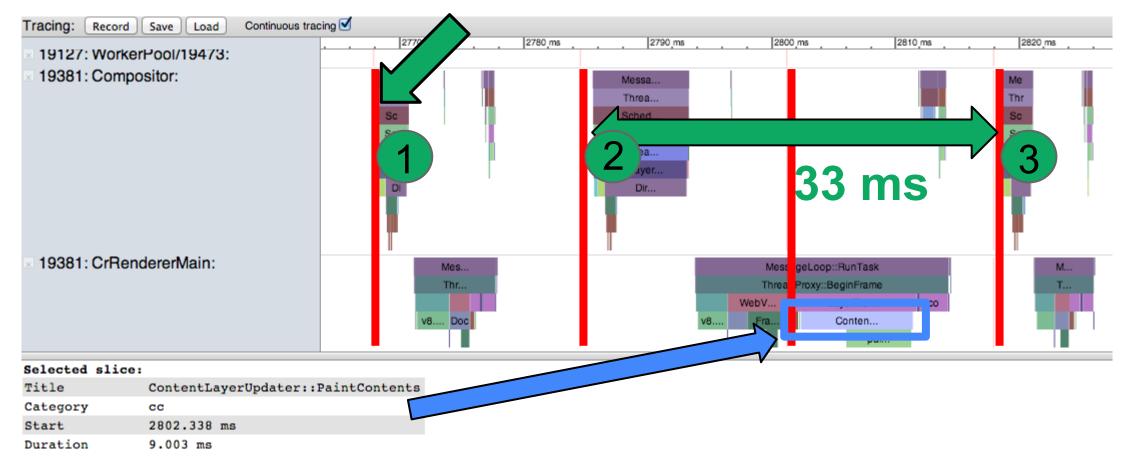

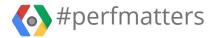

#### Webpage design with the GPU in mind

GPU + Layers = faster rendering

Too many layers = seriously bad time

Let browser handle scrolling = steady frame rate

Use tooling to show off how many layers you have

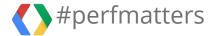

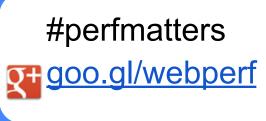

# </Thank You!>

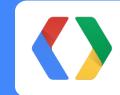

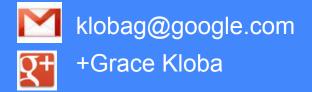

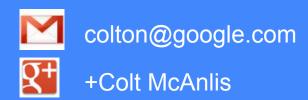

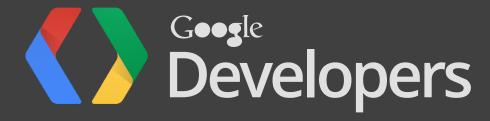